## **Find Consumer Reports Articles with MasterFILE Complete**

**1. Go to library.sd.gov and click on Electronic Resources, then MasterFILE Complete**

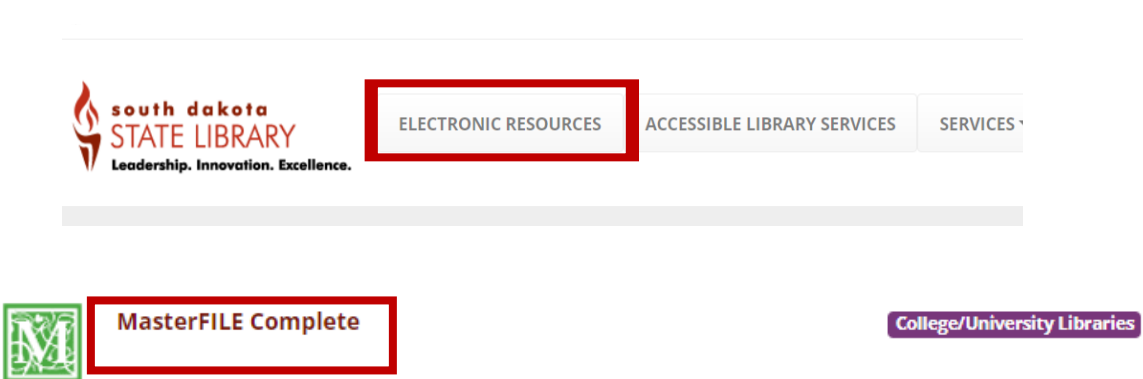

**2. Click on the "Publications" tab to the top left**

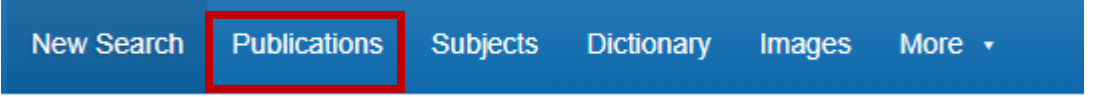

**3. Type "Consumer Reports" into the search bar and click "Browse"**

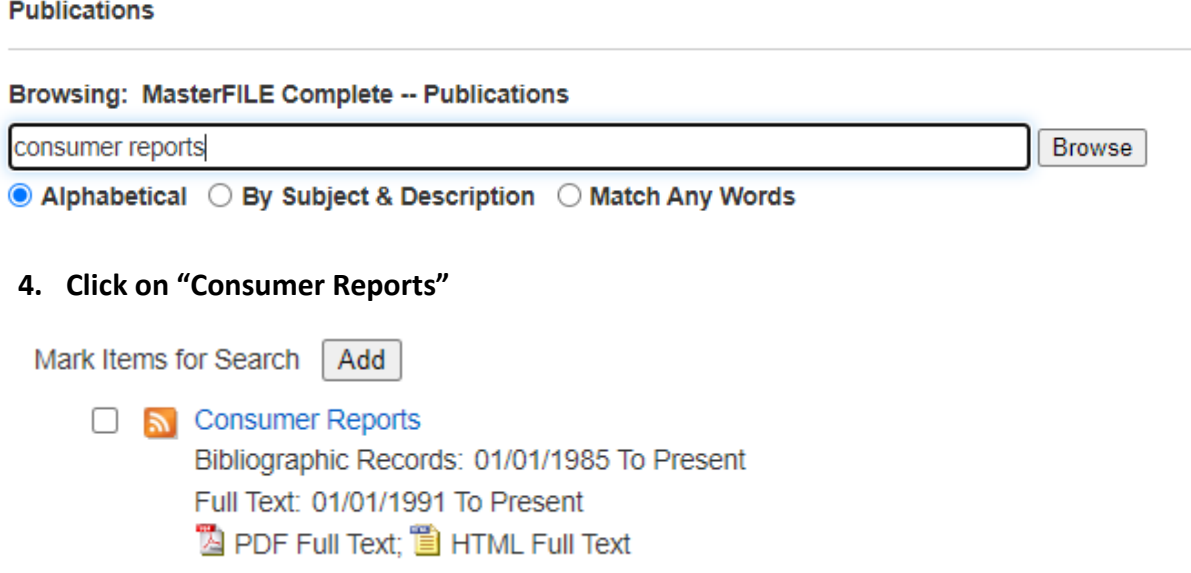

**Publications** 

I Previous Record Next Record ▶

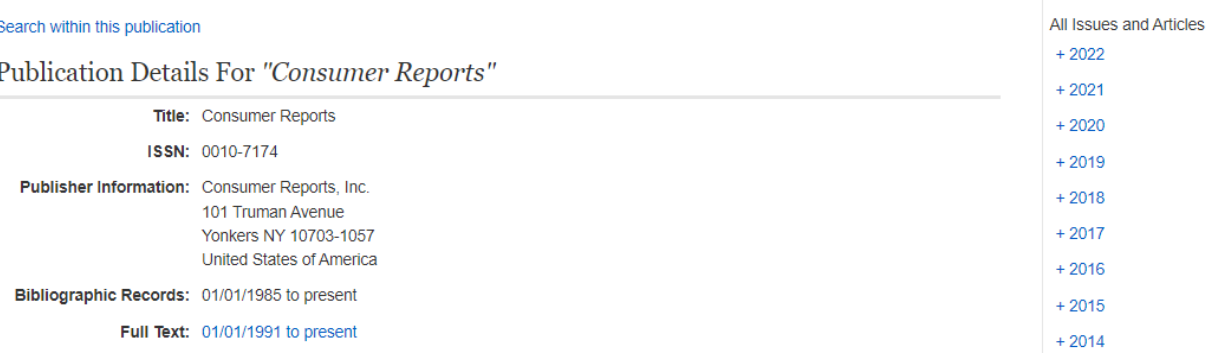

**5. Click on the desired year to the far right**

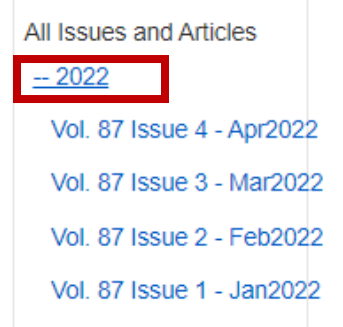

**6. Click on the desired issue**

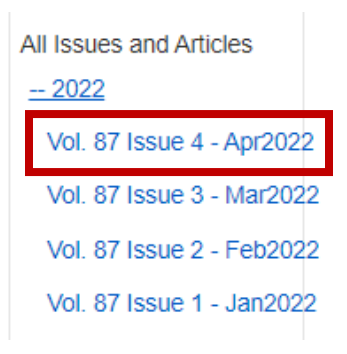

**7. Click on the "PDF Full Text" icon to read the original article with images**

## 1. Making Cars Safer.

Periodical

By: Tellado, Marta L. Consumer Reports. Apr2022, Vol. 87 Issue 4, p6-6. 1/2p. Reading Level (Lexile): 1330. Subjects: ELECTRIC vehicles & the environment; AUTOMOBILE emission control devices

HTML Full Text PDF Full Text (92KB)

**8. You can view, download, print, email articles**

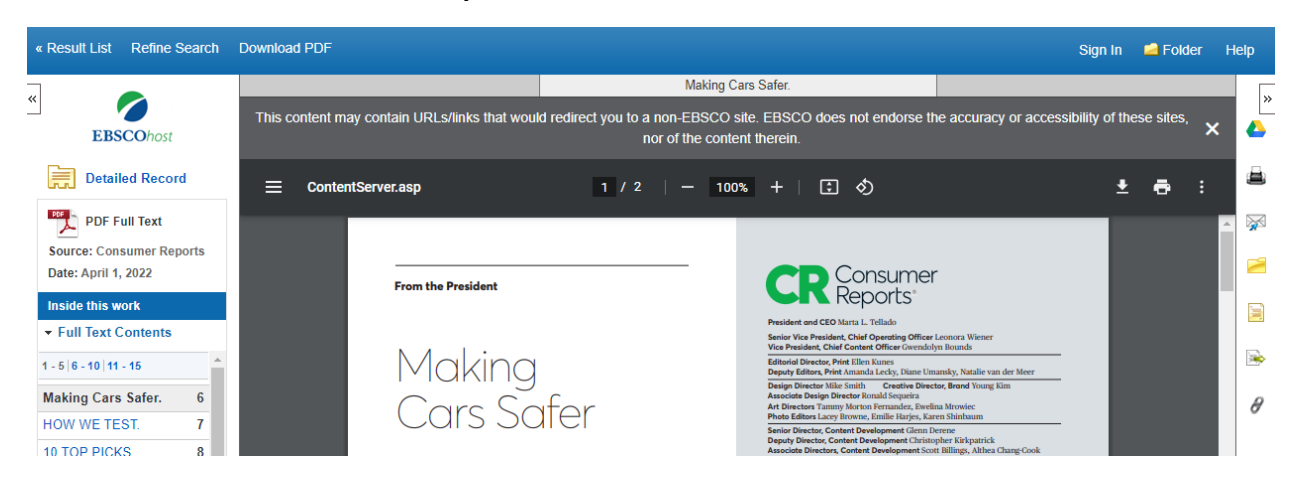